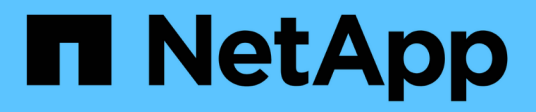

# **Cluster**

ONTAP Automation

NetApp April 21, 2024

This PDF was generated from https://docs.netapp.com/fr-fr/ontapautomation/workflows/wf\_cls\_get\_cluster.html on April 21, 2024. Always check docs.netapp.com for the latest.

# **Sommaire**

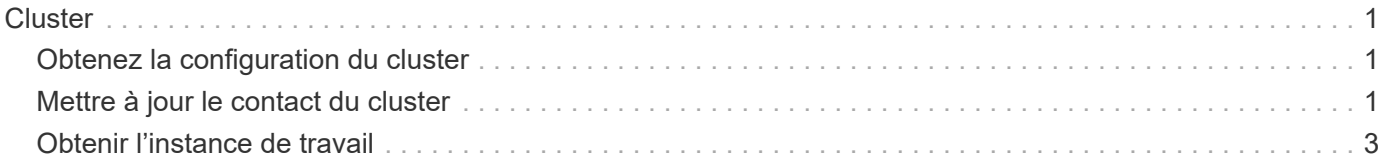

# <span id="page-2-0"></span>**Cluster**

## <span id="page-2-1"></span>**Obtenez la configuration du cluster**

Vous pouvez récupérer la configuration d'un cluster ONTAP avec des champs spécifiques. Vous pouvez le faire dans le cadre de l'évaluation de l'état du cluster ou avant la mise à jour de la configuration.

#### **Méthode HTTP et noeud final**

Cet appel d'API REST utilise la méthode et le point de terminaison suivants.

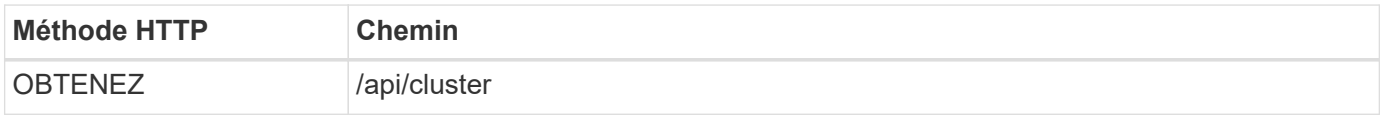

#### **Paramètres d'entrée supplémentaires pour les exemples de boucles**

Outre les paramètres communs à tous les appels API REST, les paramètres suivants sont également utilisés dans l'exemple curl de cette étape.

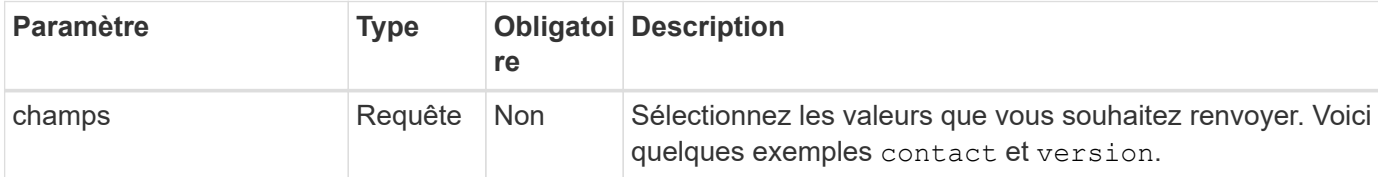

#### **Exemple curl : permet de récupérer les informations de contact du cluster**

Cet exemple illustre comment récupérer un seul champ. Pour obtenir l'ensemble de l'objet et de la configuration du cluster, vous devez supprimer le fields paramètre de requête.

```
curl --request GET \
--location "https://$FQDN IP/api/cluster?fields=contact" \
--include \
--header "Accept: */*" \
--header "Authorization: Basic $BASIC AUTH"
```
**Exemple de sortie JSON**

```
{
    "contact": "support@company-demo.com"
}
```
## <span id="page-2-2"></span>**Mettre à jour le contact du cluster**

Vous pouvez mettre à jour les coordonnées d'un cluster. Étant donné que la demande est traitée de manière asynchrone, vous devez également déterminer si la tâche d'arrièreplan associée s'est terminée avec succès.

### **Étape 1 : mettez à jour les coordonnées du cluster**

Vous pouvez émettre un appel d'API pour mettre à jour les informations de contact du cluster.

#### **Méthode HTTP et noeud final**

Cet appel d'API REST utilise la méthode et le point de terminaison suivants.

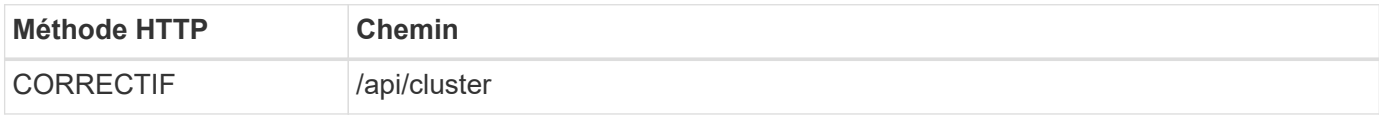

#### **Type de traitement**

Asynchrone

#### **Exemple de boucle**

```
curl --request PATCH \
--location "https://$FQDN IP/api/cluster" \
--include \
--header "Content-Type: application/json" \
--header "Accept: */*" \
--header "Authorization: Basic $BASIC_AUTH" \
--data @JSONinput
```
#### **Exemple d'entrée JSON**

```
{
    "contact": "support@company-demo.com"
}
```
#### **Exemple de sortie JSON**

Un objet de travail est renvoyé. Vous devez enregistrer l'identifiant du travail pour l'utiliser à l'étape suivante.

```
{ "job": {
      "uuid": "d877f5bb-3aa7-11e9-b6c6-005056a78c89",
      "_links": {
        "self": {
           "href": "/api/cluster/jobs/d877f5bb-3aa7-11e9-b6c6-005056a78c89"
        }
      }
    }
}
```
### **Étape 2 : récupération de l'état du travail**

Exécutez le flux de travail ["Obtenir l'instance de travail"](#page-4-0) et confirmez le state la valeur est success.

### **Étape 3 : confirmez les coordonnées du cluster**

Exécutez le flux de travail ["Obtenez la configuration du cluster".](#page-2-1) Vous devez définir le fields interroger le paramètre sur contact.

## <span id="page-4-0"></span>**Obtenir l'instance de travail**

Vous pouvez récupérer l'instance d'un travail ONTAP spécifique. Vous devez généralement effectuer cette opération pour déterminer si le travail et l'opération associée ont réussi.

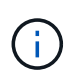

Vous avez besoin de l'UUID de l'objet de travail, généralement fourni après l'émission d'une requête asynchrone. Consultez également ["Traitement asynchrone à l'aide de l'objet travail"](https://docs.netapp.com/fr-fr/ontap-automation/rest/asynchronous_processing.html) Avant de travailler avec des travaux internes ONTAP.

#### **Méthode HTTP et noeud final**

Cet appel d'API REST utilise la méthode et le point de terminaison suivants.

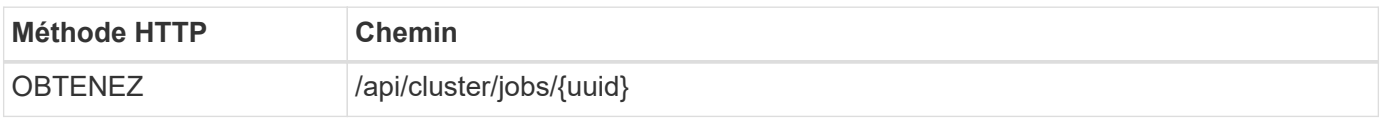

#### **Type de traitement**

Synchrone

#### **Paramètres d'entrée supplémentaires pour les exemples Curl**

Outre les paramètres communs à tous les appels API REST, les paramètres suivants sont également utilisés dans les exemples de boucles pour cette étape.

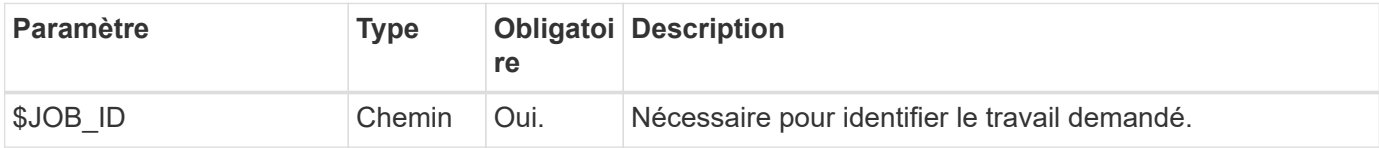

#### **Exemple de boucle**

```
curl --request GET \
--location "https://$FQDN_IP/api/cluster/jobs/$JOB_ID" \
--include \
--header "Accept: */*" \
--header "Authorization: Basic $BASIC AUTH"
```
#### **Exemple de sortie JSON**

La valeur d'état et d'autres champs sont inclus dans l'objet de travail renvoyé. Dans cet exemple, la tâche a été exécutée dans le cadre de la mise à jour d'un cluster ONTAP.

```
{
   "uuid": "d877f5bb-3aa7-11e9-b6c6-005056a78c89",
   "description": "PATCH /api/cluster",
   "state": "success",
   "message": "success",
   "code": 0,
   "_links": {
     "self": {
        "href": "/api/cluster/jobs/d877f5bb-3aa7-11e9-b6c6-005056a78c89"
     }
   }
}
```
#### **Informations sur le copyright**

Copyright © 2024 NetApp, Inc. Tous droits réservés. Imprimé aux États-Unis. Aucune partie de ce document protégé par copyright ne peut être reproduite sous quelque forme que ce soit ou selon quelque méthode que ce soit (graphique, électronique ou mécanique, notamment par photocopie, enregistrement ou stockage dans un système de récupération électronique) sans l'autorisation écrite préalable du détenteur du droit de copyright.

Les logiciels dérivés des éléments NetApp protégés par copyright sont soumis à la licence et à l'avis de nonresponsabilité suivants :

CE LOGICIEL EST FOURNI PAR NETAPP « EN L'ÉTAT » ET SANS GARANTIES EXPRESSES OU TACITES, Y COMPRIS LES GARANTIES TACITES DE QUALITÉ MARCHANDE ET D'ADÉQUATION À UN USAGE PARTICULIER, QUI SONT EXCLUES PAR LES PRÉSENTES. EN AUCUN CAS NETAPP NE SERA TENU POUR RESPONSABLE DE DOMMAGES DIRECTS, INDIRECTS, ACCESSOIRES, PARTICULIERS OU EXEMPLAIRES (Y COMPRIS L'ACHAT DE BIENS ET DE SERVICES DE SUBSTITUTION, LA PERTE DE JOUISSANCE, DE DONNÉES OU DE PROFITS, OU L'INTERRUPTION D'ACTIVITÉ), QUELLES QU'EN SOIENT LA CAUSE ET LA DOCTRINE DE RESPONSABILITÉ, QU'IL S'AGISSE DE RESPONSABILITÉ CONTRACTUELLE, STRICTE OU DÉLICTUELLE (Y COMPRIS LA NÉGLIGENCE OU AUTRE) DÉCOULANT DE L'UTILISATION DE CE LOGICIEL, MÊME SI LA SOCIÉTÉ A ÉTÉ INFORMÉE DE LA POSSIBILITÉ DE TELS DOMMAGES.

NetApp se réserve le droit de modifier les produits décrits dans le présent document à tout moment et sans préavis. NetApp décline toute responsabilité découlant de l'utilisation des produits décrits dans le présent document, sauf accord explicite écrit de NetApp. L'utilisation ou l'achat de ce produit ne concède pas de licence dans le cadre de droits de brevet, de droits de marque commerciale ou de tout autre droit de propriété intellectuelle de NetApp.

Le produit décrit dans ce manuel peut être protégé par un ou plusieurs brevets américains, étrangers ou par une demande en attente.

LÉGENDE DE RESTRICTION DES DROITS : L'utilisation, la duplication ou la divulgation par le gouvernement sont sujettes aux restrictions énoncées dans le sous-paragraphe (b)(3) de la clause Rights in Technical Data-Noncommercial Items du DFARS 252.227-7013 (février 2014) et du FAR 52.227-19 (décembre 2007).

Les données contenues dans les présentes se rapportent à un produit et/ou service commercial (tel que défini par la clause FAR 2.101). Il s'agit de données propriétaires de NetApp, Inc. Toutes les données techniques et tous les logiciels fournis par NetApp en vertu du présent Accord sont à caractère commercial et ont été exclusivement développés à l'aide de fonds privés. Le gouvernement des États-Unis dispose d'une licence limitée irrévocable, non exclusive, non cessible, non transférable et mondiale. Cette licence lui permet d'utiliser uniquement les données relatives au contrat du gouvernement des États-Unis d'après lequel les données lui ont été fournies ou celles qui sont nécessaires à son exécution. Sauf dispositions contraires énoncées dans les présentes, l'utilisation, la divulgation, la reproduction, la modification, l'exécution, l'affichage des données sont interdits sans avoir obtenu le consentement écrit préalable de NetApp, Inc. Les droits de licences du Département de la Défense du gouvernement des États-Unis se limitent aux droits identifiés par la clause 252.227-7015(b) du DFARS (février 2014).

#### **Informations sur les marques commerciales**

NETAPP, le logo NETAPP et les marques citées sur le site<http://www.netapp.com/TM>sont des marques déposées ou des marques commerciales de NetApp, Inc. Les autres noms de marques et de produits sont des marques commerciales de leurs propriétaires respectifs.